Государственное бюджетное общеобразовательное учреждение гимназия № 271 Красносельского района Санкт-Петербурга имени П.И. Федулова

#### ПРИНЯТА

Решением СОУ ГБОУ гимназии № 271 Санкт-Петербурга Протокол № 1 от 30.08.2023 г.

**УТВЕРЖДЕНА** Приказом и.о. директора ГБОЎ гимназии № 271 Carkr-Herepoypra ог 30.08.2023 г. № 175-од SA Z. Е.А. Сурыгина

#### ДОПОЛНИТЕЛЬНАЯ ОБЩЕРАЗВИВАЮЩАЯ ПРОГРАММА «Компьютерная графика и основы дизайна»

**REPORTED** 

Возраст учащихся: 13-15 лет Срок реализации: 1 года

> Разработчик: Канунцева Софья Сергеевна, педагог дополнительного образования

Санкт-Петербург 2023

### **Пояснительная записка**

### **Направленность программы** – научно-техническая.

Настоящая рабочая программа разработана в соответствии с Федеральным законом от 29 декабря 2012 г. N 273-ФЗ "Об образовании в Российской Федерации", приказом Министерства образования и науки России от 29 августа 2013 г. №1008 «Об утверждении Порядка и осуществления образовательной деятельности по дополнительным общеобразовательным программам», Уставом гимназии № 271, модифицированной программой «Компьютерная графика и основы дизайна», составленной педагогом дополнительного образования гимназии №271 Канунцевой С.С.

### **Актуальность**

Программа «Компьютерная графика и основы дизайна» имеет научнотехническую направленность. Ее содержание направлено на систематизацию знаний о современных графических программах, а также приобретение практических навыков работы с программными продуктами растровой и векторной графики.

Работа с компьютерной графикой – одно из самых популярных направлений использования персонального компьютера. Люди самых разных профессий применяют компьютерную графику в своей работе.

Поскольку школьной программе на изучение графических пакетов выделяется небольшое количество часов, то данная программа, предполагающая 74 часов изучения, является актуальной. Курс включает углубленное изучение отдельных тем базовых общеобразовательных программ по информатике, а также изучение некоторых вопросов, выходящих за их рамки. В ходе изучения предполагается формирование информационной культуры у учащихся, расширение знаний и умений в области информатики, освоение новых технологий.

Изучение программы GIMP в настоящее время становится очень актуальным, в виду того, что они являются доступными для многих операционных систем. GIMP входит в состав большинства дистрибутивов GNU/Linux. GIMP доступен и для других операционных систем таких как Microsoft Windows™ или Mac OS X™ от Apple (Darwin). Это свободное программное обеспечение, выпускаемое под лицензией GPL (General Public License). GPL предоставляет пользователям право доступа к исходному коду программ и право изменять его.

В данной программе дополнительного образования предполагается разработка творческих проектов, а также полиграфической продукции, созданной при помощи программы компьютерной графики GIMP (буклетов, календарей, визиток, коллажей и т.д.).

Также в ходе работы по дополнительной образовательной программе решается проблема профессионального выбора. Учащиеся начинают ориентироваться в мире профессий, связанных с передовыми компьютерными технологиями, их разновидностями. Знакомятся с узкими

направлениями деятельности по профессиям, связанным с компьютерной графикой.

## **Объём и сроки реализации программы**

Программа рассчитана для проведения групповых занятий 1 раз в неделю по 2 часа с детьми, проявляющими интерес к данной тематике занятий. Предлагаемая программа научно-технической направленности рассчитана на 1 год (74 часа). Основными формами занятий являются лекции, практические занятия, работа в группах, выполнение индивидуальных проектов. Большое внимание уделяется эргономическим требованиям и санитарно-гигиеническим нормам работы в компьютерном классе. Практика за компьютером не превышает 20 минут непрерывной работы. Через каждые 40 минут пребывания класс проветривается.

## **Отличительные особенности**

Программа разработана для интеграции основного и дополнительного образования на основе примерной программы.

## **Адресат программы**

Данная программа предназначена для обучающихся в возрасте 10-14 лет. Группы могут быть как одновозрастными, так и разновозрастными.

Состав группы не более 15 человек на 1 педагога. Занятия походят 1 раз в неделю по 2 часа в компьютерном классе Гимназии №271.

## **Цели программы**

Обучить основам работы в программе растровой графики GIMP.

Приобщить учащихся к информационной культуре.

## **Задачи**

При реализации поставленных целей решаются следующие задачи: **предметные**:

Познакомить учащихся с видами компьютерной графики;

 Помочь понять принципы работы векторного и растрового редакторов, их отличия и возможности применения;

 Освоить знания и получить навыки работы с многоплатформенными программными продуктами для работы над изображениями.

Научить учащихся работать в среде растрового редактора GIMP;

## **метапредметные:**

 Развить коммуникативные умения и творческие способности обучающихся;

Развить навыки операционного мышления;

Сформировать познавательную активность учащихся.

## **личностные:**

 Профориентация в мире профессий, связанных с использованием информационных технологий.

## **Ожидаемые результаты**

Понимание принципов работы и особенностей пакетов векторной и растровой графики;

• Углубленное и расширенное изучение возможностей и функций GIMP, методов кодирования, создания, редактирования, хранения изображений в памяти компьютера.

• Приобщение учащихся к информационной культуре, раскрытие творческих способностей детей;

• Создание собственных иллюстраций и коллажей, используя основные инструменты программы GIMP;

• Разработка проектов и выполнение творческих работ;

 $\bullet$  Умение пользоваться различными интернет-источниками (интерактивные компьютерные справочные системы, книги, справочники, технические описания) для самостоятельного получения информации и знаний;

•Совершенствование навыков работы с компьютером и умение применять изученные алгоритмы для решения актуальных задач;

•Осознанный выбор профиля дальнейшего обучения  $\mathbf{M}$ профессионального развития.

## УЧЕБНО-ТЕМАТИЧЕСКИЙ ПЛАН

## дополнительной образовательной программы научно-технической направленности «Компьютерная графика и основы дизайна»

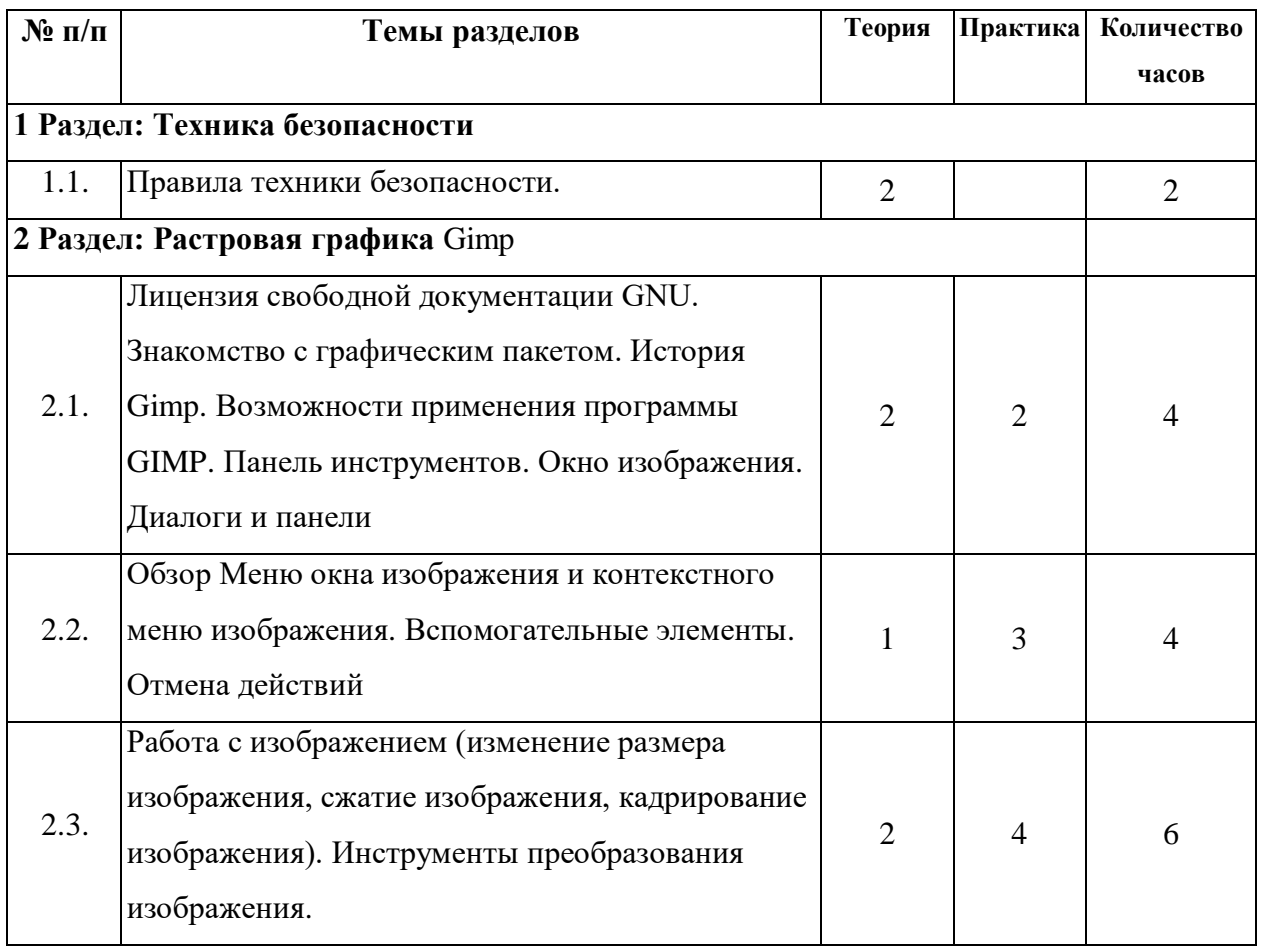

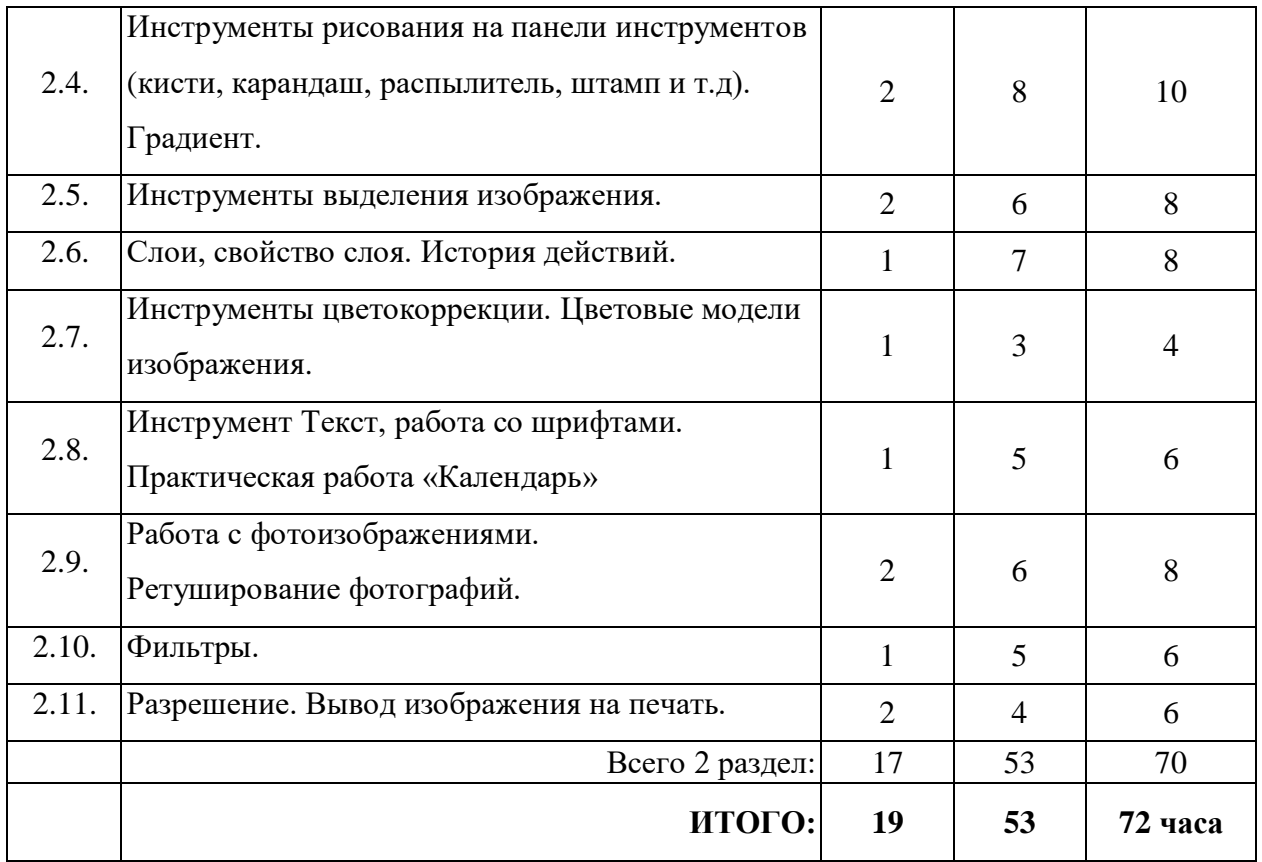

#### Пели программы

•Обучить основам работы в программе растровой графики GIMP.

• Приобщить учащихся к информационной культуре.

#### Залачи

При реализации поставленных целей решаются следующие задачи:

#### предметные:

Познакомить учащихся с видами компьютерной графики;  $\frac{1}{2}$ 

Помочь понять принципы работы векторного и растрового редакторов, их  $\equiv$ отличия и возможности применения;

Освоить знания и получить навыки работы с многоплатформенными программными продуктами для работы над изображениями.

Научить учащихся работать в среде растрового редактора GIMP;

#### метапредметные:

-Развить коммуникативные умения и творческие способности обучающихся;

-Развить навыки операционного мышления;

-Сформировать познавательную активность учащихся.

#### личностные:

-Профориентация в мире профессий, связанных с использованием информационных технологий.

#### Ожидаемые результаты

• Понимание принципов работы и особенностей пакетов векторной и растровой графики;

• Углубленное и расширенное изучение возможностей и функций GIMP, методов кодирования, создания, редактирования, хранения изображений в памяти компьютера.

• Приобщение учащихся к информационной культуре, раскрытие творческих способностей детей;

• Создание собственных иллюстраций и коллажей, используя основные инструменты программы GIMP;

• Разработка проектов и выполнение творческих работ;

• Умение пользоваться различными интернет-источниками (интерактивные компьютерные справочные системы, книги, справочники, технические описания) для самостоятельного получения информации и знаний;

• Совершенствование навыков работы с компьютером и умение применять изученные алгоритмы для решения актуальных задач;

• Осознанный выбор профиля дальнейшего обучения и профессионального развития.

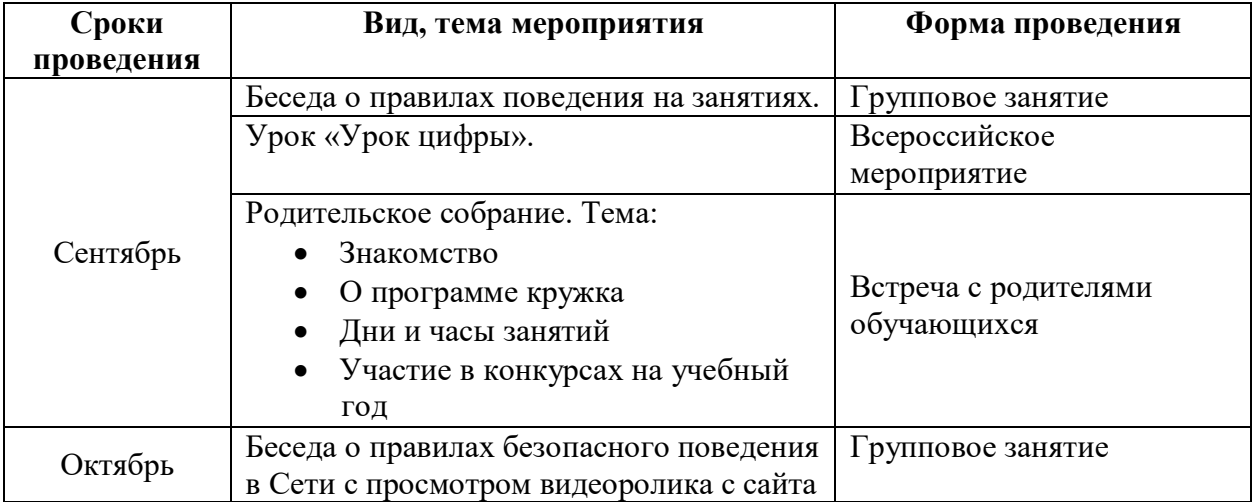

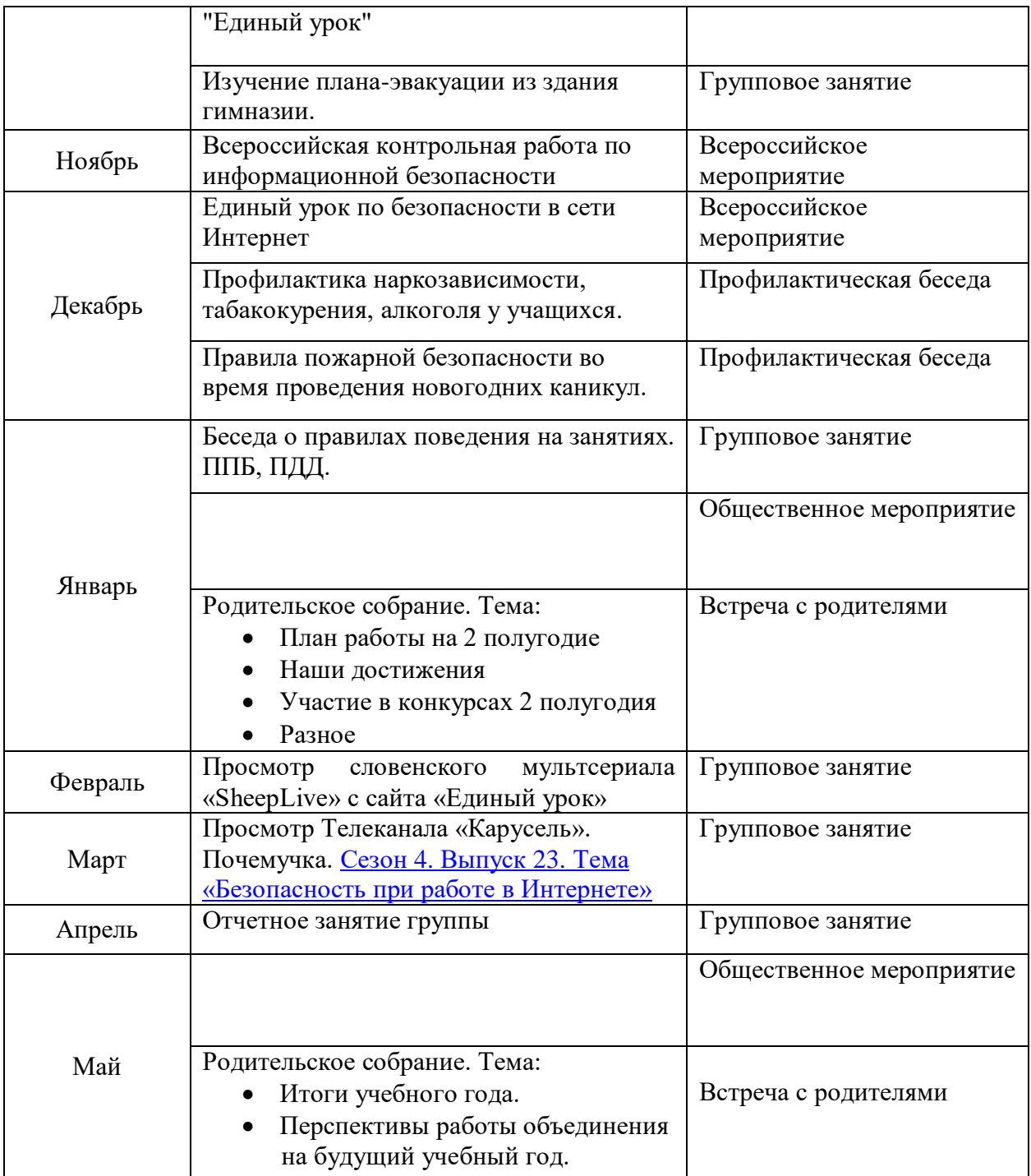

# **Календарный учебный график**

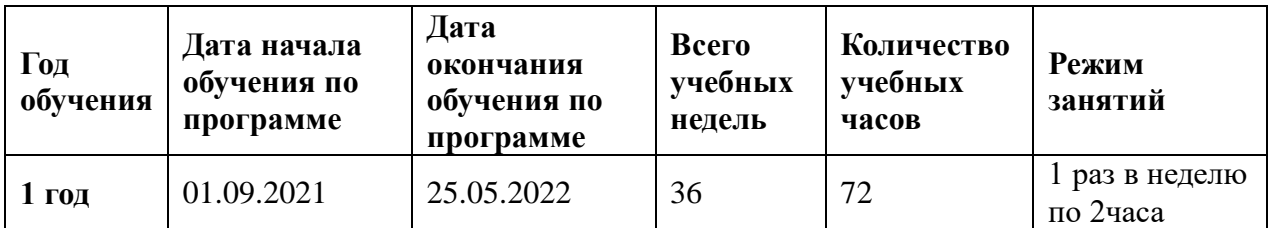

## и.о. директора Е.А. Сурыгина

## Государственное бюджетное общеобразовательное учреждение гимназия № 271 Красносельского района Санкт-Петербурга имени П.И. Федулова

ПРИНЯТА Решением СОУ ГБОУ гимназии № 271 Санкт-Петербурга Протокол № 1 от 30.08.2023 г.

СОГЛАСОВАНА Заведующий ОДОД \_\_\_\_\_\_\_\_\_ А.Г. Мажарцев  $30.08.2023$  г.

УТВЕРЖДЕНА Приказом и.о. директора ГБОУ гимназии № 271 Санкт-Петербурга от 30.08.2023 г. № 175-од \_\_\_\_\_\_\_\_\_\_\_\_\_\_\_\_Е.А. Сурыгина

# **РАБОЧАЯ ПРОГРАММА «Компьютерная графика и основы дизайна»**

Разработчик: Канунцева Софья Сергеевна, педагог дополнительного образования

Санкт-Петербург 2023

## **Задачи**

При реализации поставленных целей решаются следующие задачи:

## **предметные**:

Познакомить учащихся с видами компьютерной графики;

 Помочь понять принципы работы векторного и растрового редакторов, их отличия и возможности применения;

 Освоить знания и получить навыки работы с многоплатформенными программными продуктами для работы над изображениями.

 Научить учащихся работать в среде растрового редактора GIMP;

## **метапредметные:**

 Развить коммуникативные умения и творческие способности обучающихся;

Развить навыки операционного мышления;

Сформировать познавательную активность учащихся.

## **личностные:**

 Профориентация в мире профессий, связанных с использованием информационных технологий.

## **Условия реализации программы**

Программа рассчитана для проведения групповых занятий 1 раз в неделю по 2 часа с детьми, проявляющими интерес к данной тематике занятий. Предлагаемая программа научно-технической направленности рассчитана на 1 год (72 часа). Основными формами занятий являются лекции, практические занятия, работа в группах, выполнение индивидуальных проектов. Большое внимание уделяется эргономическим требованиям и санитарно-гигиеническим нормам работы в компьютерном классе. Практика за компьютером не превышает 20 минут непрерывной работы. Через каждые 40 минут пребывания класс проветривается.

## **Ожидаемые результаты**

Понимание принципов работы и особенностей пакетов векторной и растровой графики;

 Углубленное и расширенное изучение возможностей и функций GIMP, методов кодирования, создания, редактирования, хранения изображений в памяти компьютера.

 Приобщение учащихся к информационной культуре, раскрытие творческих способностей детей;

Создание собственных иллюстраций и коллажей, используя основные инструменты программы GIMP;

Разработка проектов и выполнение творческих работ;

 Умение пользоваться различными интернет-источниками (интерактивные компьютерные справочные системы, книги, справочники, технические описания) для самостоятельного получения информации и знаний;

Совершенствование навыков работы с компьютером и умение применять изученные алгоритмы для решения актуальных задач;

Осознанный выбор профиля дальнейшего обучения и профессионального развития.

### **Контроль освоения программы**

- участие в конкурсах различного уровня;
- участие в показательных уроках

## **Материально-техническое, методическое обеспечения программы**

- Программно-педагогические средства: ОС Windows 8, GIMPграфический растровый редактор
- Дидактические и методические материалы: методические разработки к занятиям; презентации, выполненные в программе Power Point, раздаточный и демонстрационный материалы
- Наглядные пособия
- Информационно-образовательные ресурсы
- Теоретические занятия
- Практические занятия
- Комбинированные занятия
- Беседы
- Игры

# *Календарно-тематическое планирование*

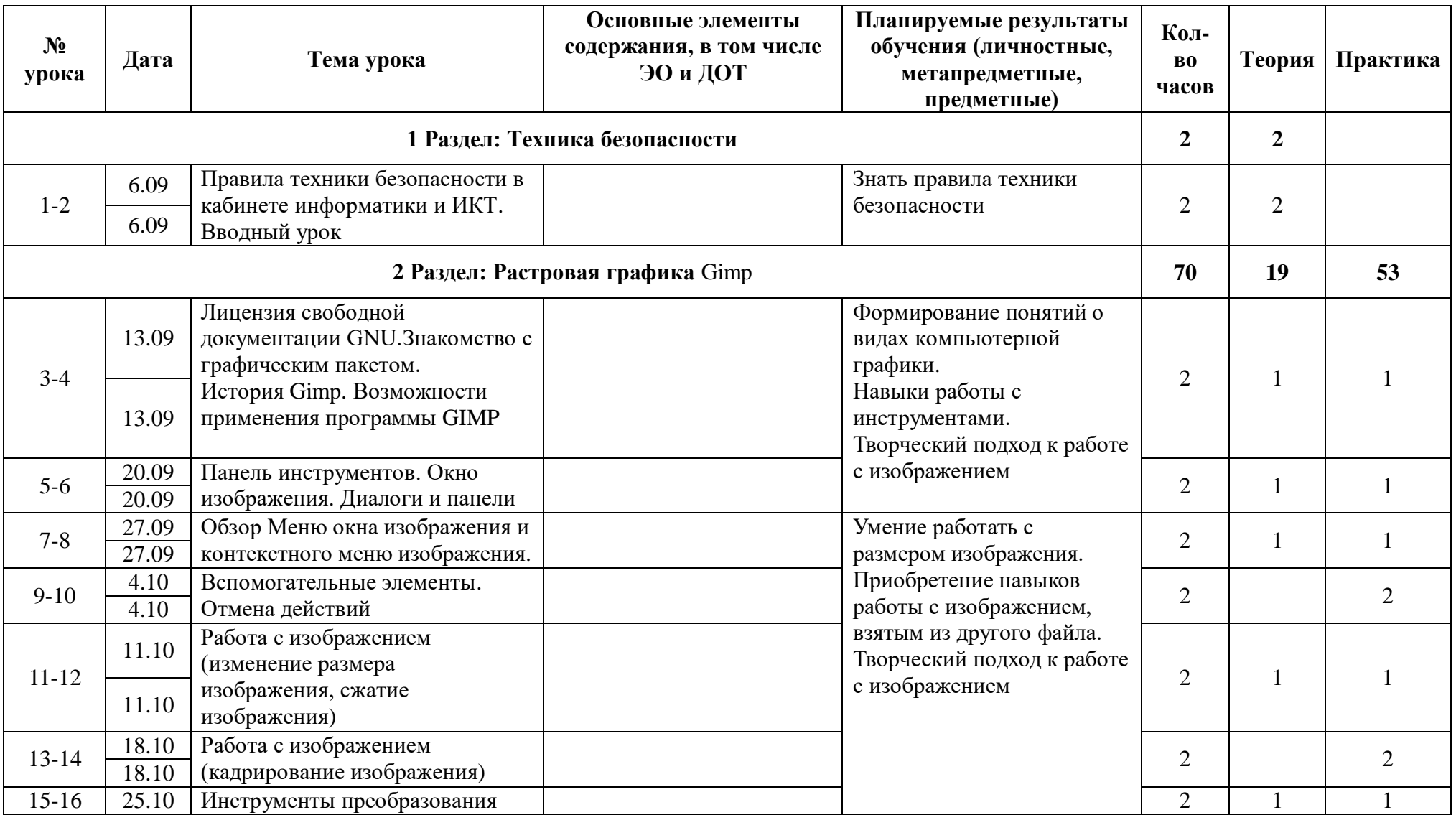

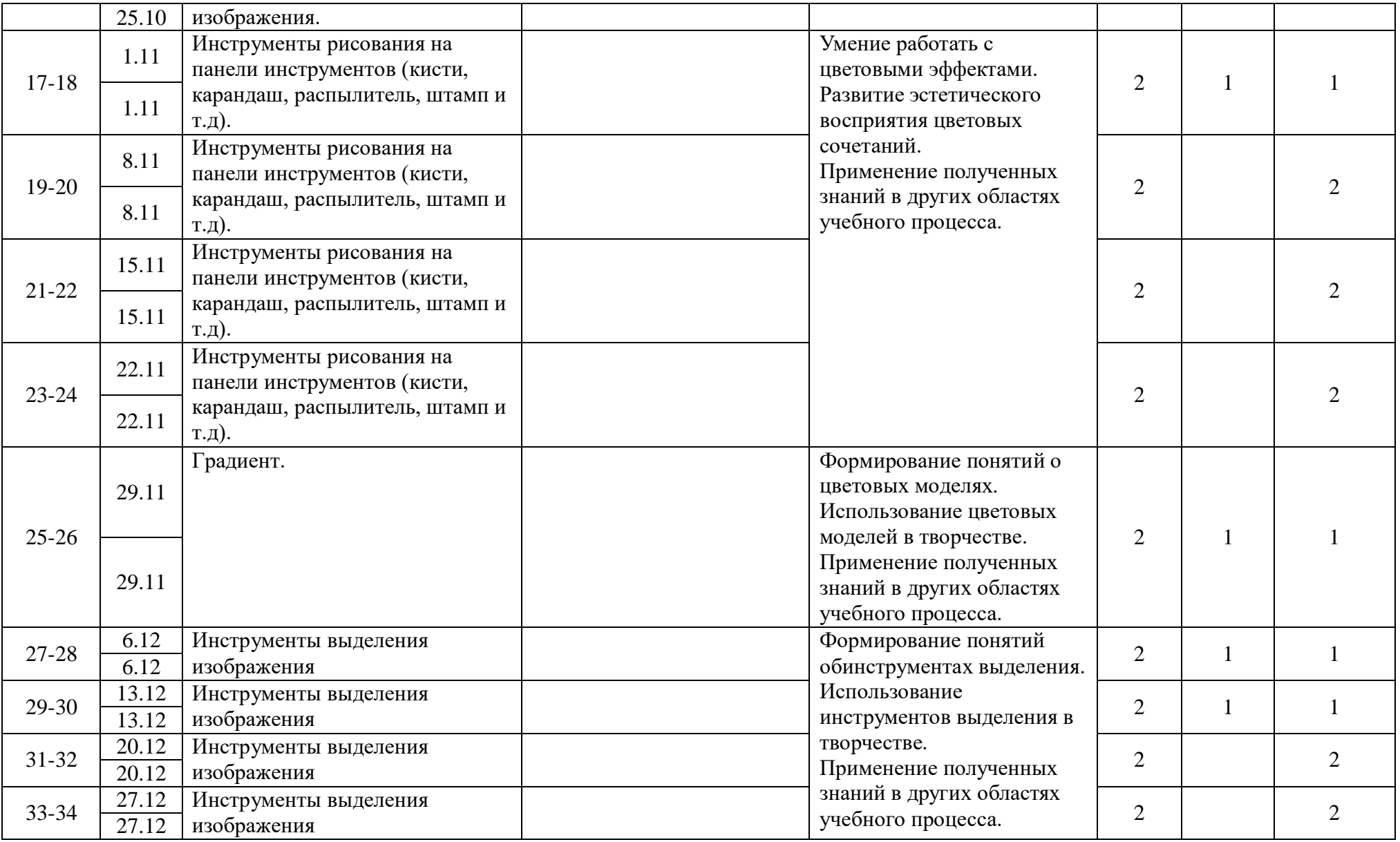

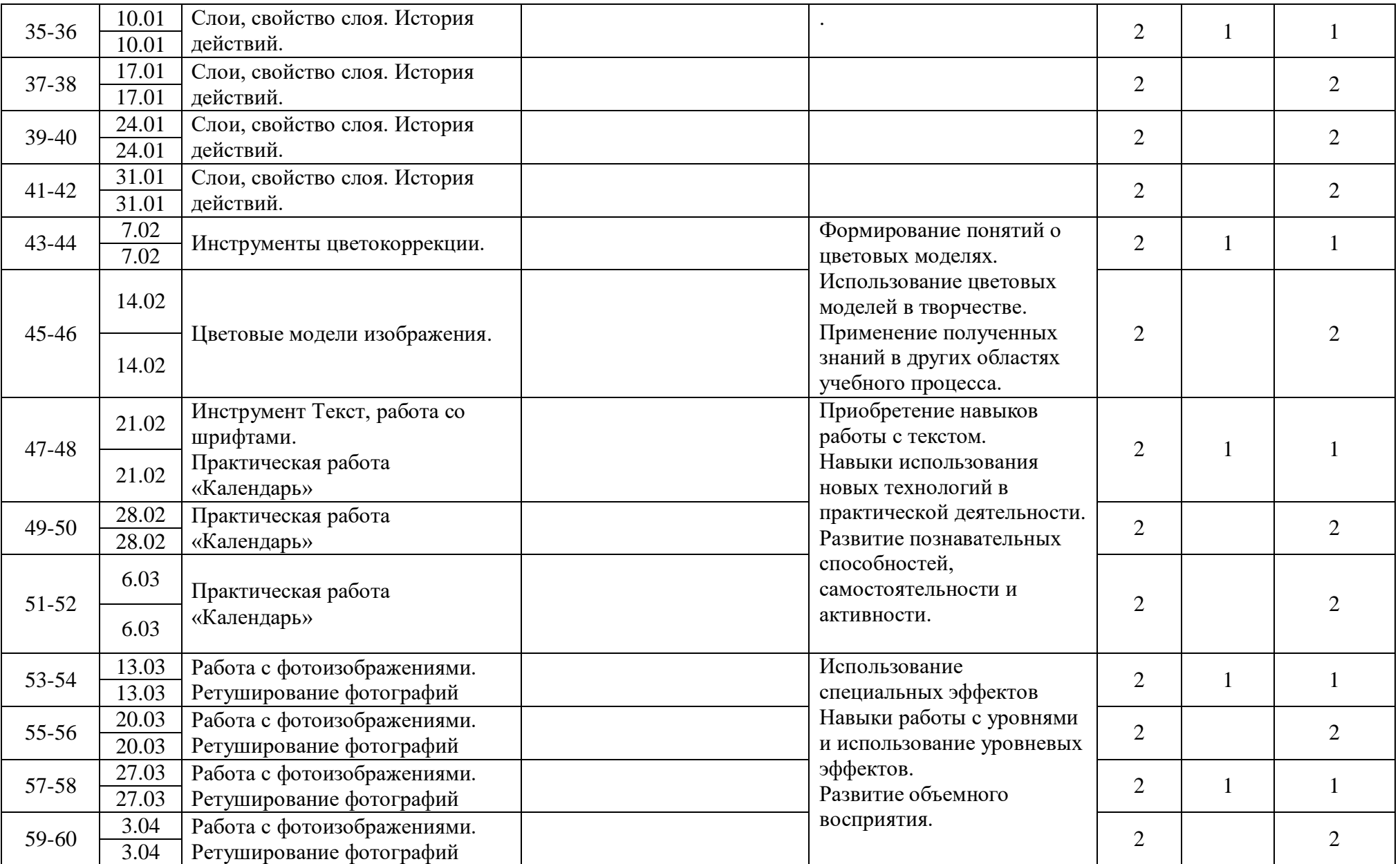

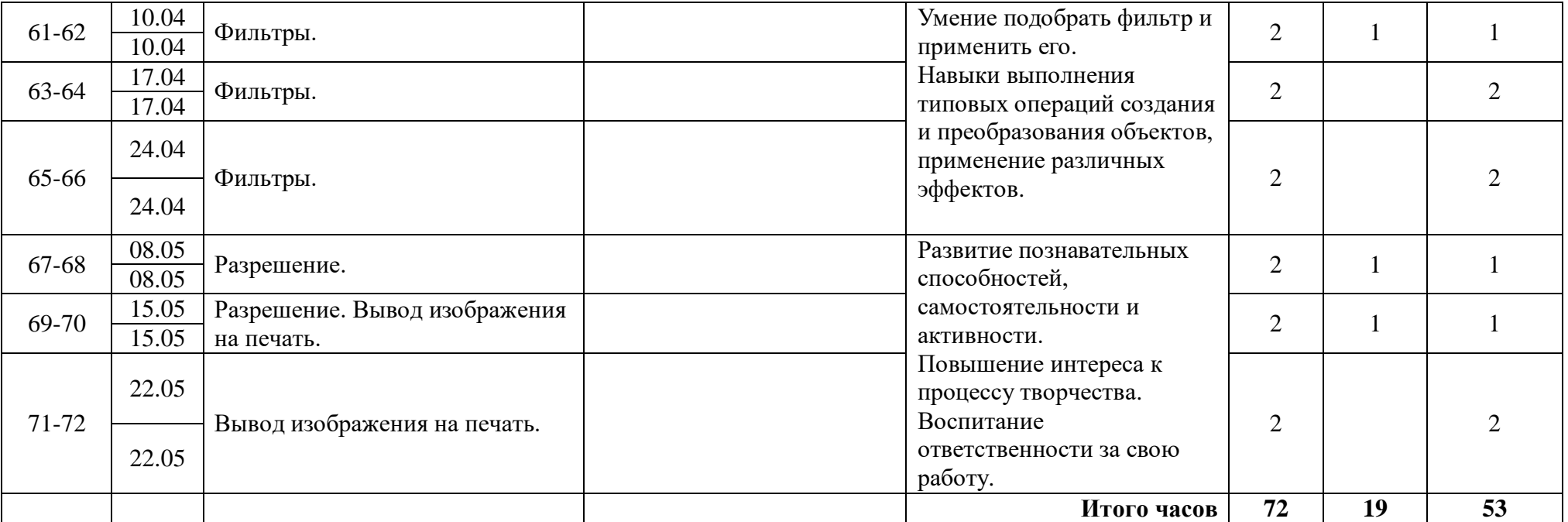

## **СОДЕРЖАНИЕ**

## **дополнительной образовательной программы научно-технической направленности «Компьютерная графика и основы дизайна»**

## **1 Раздел: Техника безопасности.**

1.1. Правила техники безопасности при работе на компьютере. Правила поведения в компьютерном классе.

## **2 Раздел: Растровая графика** Gimp

2.1. Знакомство с программой Gimp: запуск программы, интерфейс, меню программы, обзор панели инструментов, диалоги и панели в Gimp.

2.2. Обзор Меню окна изображения и контекстного меню изображения. Настройки окна изображения. Вспомогательные элементы (сетка, направляющие). Параметры сетки. Прилипание к направляющим и сетке. Отмена действий, неотменяемые операции. Настройки изображения по умолчанию.

2.3. Работа с изображением — основным объектом GIMP. Возможность работы с несколькими изображениями одновременно. Изменение размера изображения, сжатие изображения, кадрирование изображения. Работа инструментами преобразования (отражение, поворот, масштаб, искривление перспектива и т.д.). Настройка параметров инструментов преобразования.

2.4. Инструменты рисования и редактирования; рисование, стирание, копирование, размытие, освещение, затемнение. Инструмент (Кисть); Диалог выбора кисти; простые кисти, цветные кисти, анимированные кисти, параметрические кисти. Создание собственных кистей. Изменение размеров кистей. Рисование градиентом. Редактор градиентов. Рисование простых объектов. Практическая работа «Рисуем портрет друга», «Космическая экспедиция».

2.5. Механизм выделения областей изображения. Работа со средствами выделения: инструменты создания выделений, операции над выделениями, а также возможность переключения в режим быстрой маски, т.е. «рисование» выделений. Растушевка. Инструмент «Контуры». Создание контуров.

2.6. Слои в GIMP. Структура слоёв в изображении в диалоге «Слои» Создание нового слоя, копирование слоя. Работа с многослойными изображениями. Свойства слоя, типы слоёв, видимость, связь с другими слоями, настройки и режимы слоев («режимы смешивания»). Создание групп слоев. «Историю» действий в GIMP. Практическая работа «Коллаж» с использованием нескольких изображений. Тема по выбору учащегося.

2.7. Управление цветом в GIMP. Цветовые модели. Использование инструментов цветокоррекции: яркость/контраст, уровни, кривые, тон/насыщенность.

2.8. Панель инструментов текста. Текст; изменение вида текста (приукрашивание текста). Работа со шрифтами, добавление новых шрифтов. Упражнение на закрепление материала «Шрифтовая композиция»

2.9. Основы ретуширования фотографий. Исправление цифровых фотографий. Улучшение композиции, работа с цветом на фотографии, исправление дефектов. Инструмент штамп. Практическая работа «Семейный альбом», «Обработка ретрофотографий».

2.10. Фильтры в GIM: общие понятия о фильтрах; изменение изображений при помощи фильтров. Категории фильтров. Фильтры размытия, фильтры усиления,

фильтры искажения, световые эффекты и шумовые фильтры. Практическая работа с использованием фильтров «Создание плаката, рекламной листовки».

2.11. Разрешение. Настраивание изображения для печати, установка соотношения между размером изображение в точках и его физического размера на бумаге. Вывод на печать. Форматы сохранения файлов, и их использование. Формат для сохранения в интернете.

## СПИСОК ЛИТЕРАТУРЫ

- 1. Колисниченко Д.Н. Gimp 2 бесплатный аналог Photoshop для Windows/Linux/Mac OS:2-е изд., перераб. и доп. - СПб.: БХВ-Петербург, 2010. -368 с.: ил.+Дистрибутив (на DVD) – (Библиотека Линуксцентра);
- 2. Шишкин, В. В. Графический растровый редактор Gimp : учебное пособие /В. В. Шишкин, О. Ю. Шишкина, З. В. Степчева, – Ульяновск :УлГТУ, 2010. – 119 с. (электронная версия);
- 3. Графический редактор Gimp: первые шаги/ И.А. Хахаев М. :ALT Linux; Издательский дом ДМК-пресс, 2009. – 232с. : ил. – (Библиотека ALT Linux) (электронная версия);
- 4.Жексенаев А.Г. Основы работы в растровом редакторе GIMP (ПО для обработки и редактирования растровой графики): Учебное пособие. — Москва: 2008. — 80 с. (электронная версия).

## Перечень Internet-ресурсов

- <http://www.gimp.org/>
- <http://docs.gimp.org/ru>
- <http://gimp-savvy.com/BOOK>
- <http://ru.wikipedia.org/>
- <http://www.progimp.ru/>
- <http://breys.ru/blog>
- <http://ru.wikipedia.org/wiki/GIMP>
- <http://gimp-savvy.com/>

Утвержден приказом от $\overline{\phantom{a}}$ 

и.о. директора ГБОУ гимназии №271

\_\_\_\_\_\_\_\_\_\_\_\_\_\_\_ Е.А. Сурыгина

### **Календарный тематический план** дополнительной общеобразовательной общеразвивающей программы «Компьютерная графика и основы дизайна» (название)

на 2023 – 2024 учебный год

#### педагог Канунцева Софья Сергеевна (фамилия, имя, отчество) 1 год обучения

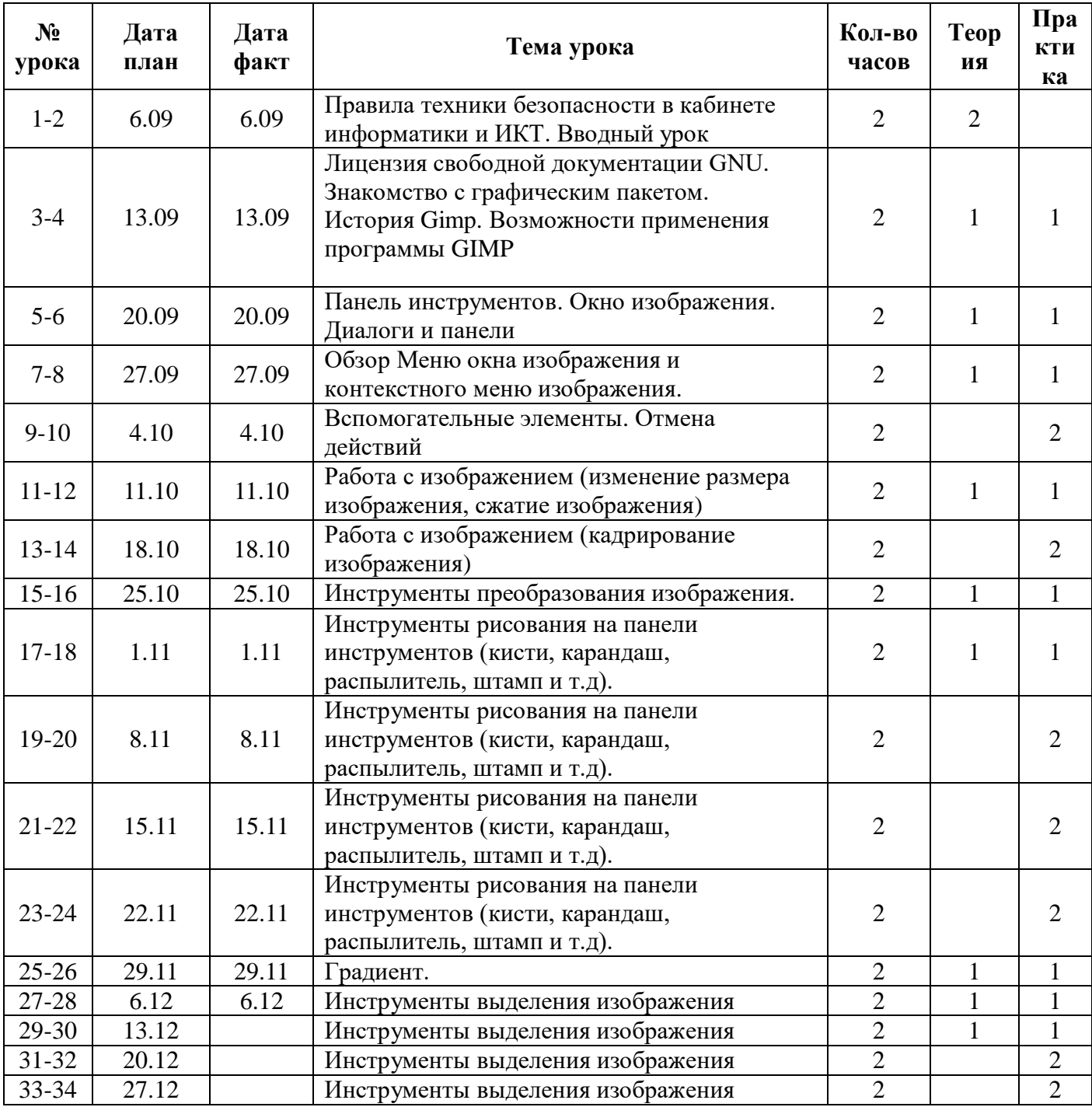

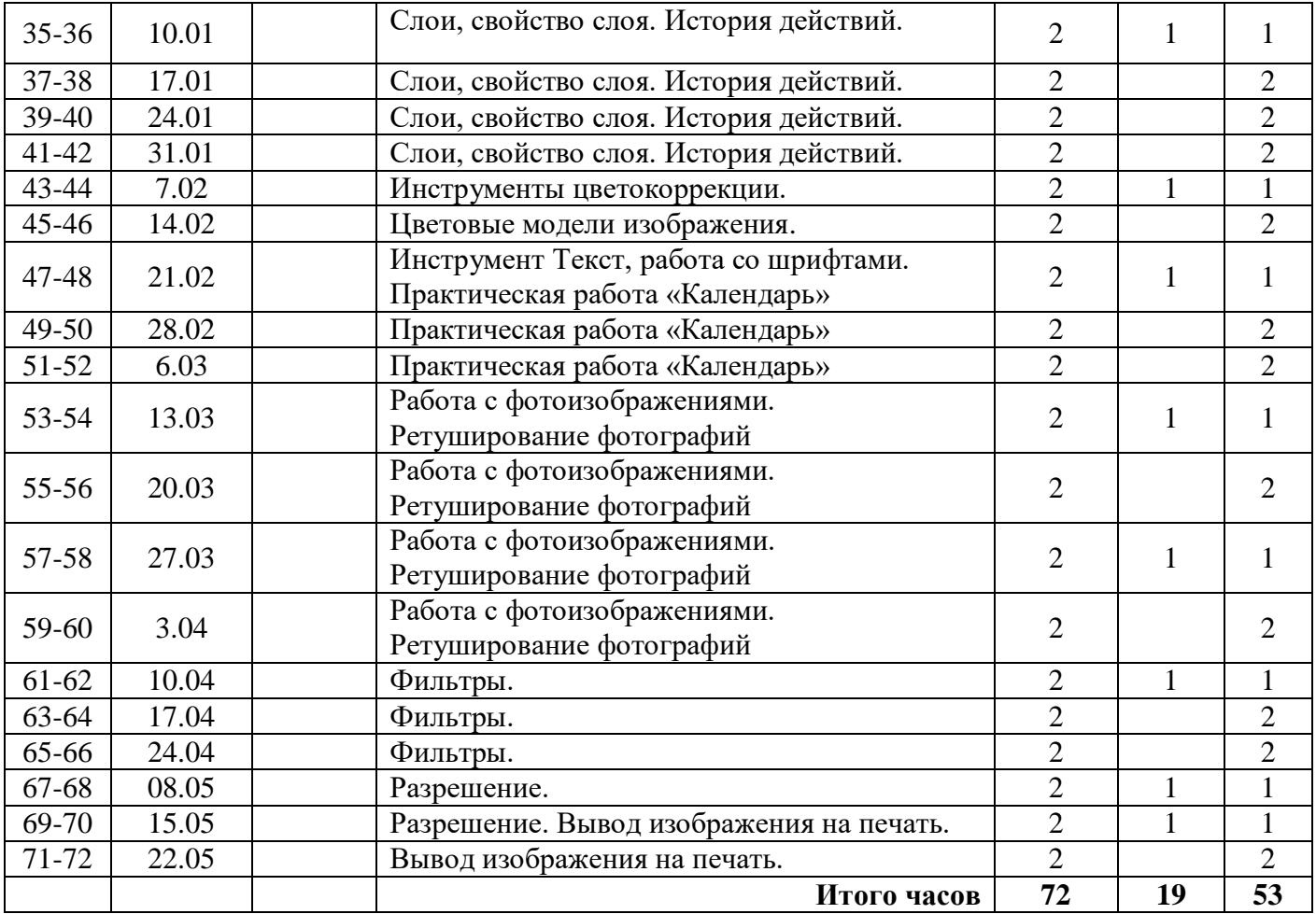